## **Zooming to a specific magnification level**

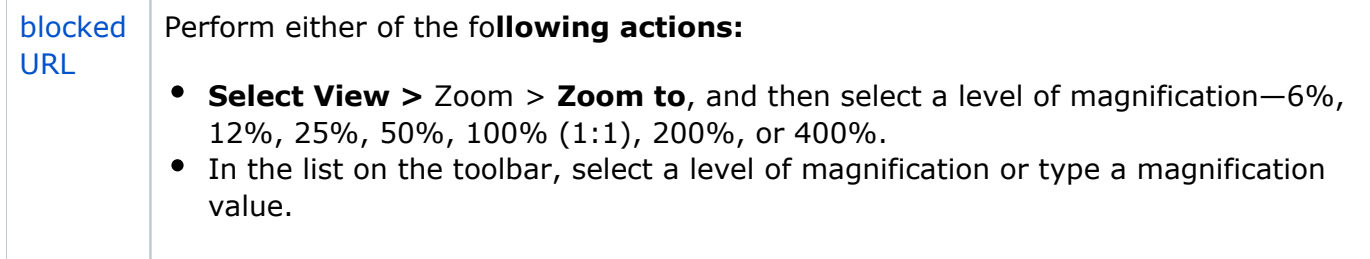